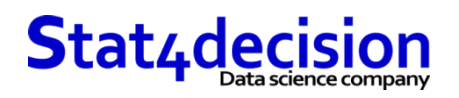

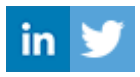

# **Data visualisation avec Python**

## **Description**

Vous connaissez déjà l'environnement Python pour la data science et vous désirez vous perfectionner en visualisation de données avec Python ?

Aujourd'hui de nombreux packages sont disponibles, nous en ferons un panorama avec des applications pratiques. Cette formation data visualisation avec Python se décompose en deux parties. Un approfondissement des principes et des représentations avec Matplotlib et Seaborn (graphiques animés, graphiques complexes, graphiques statistiques). La construction de graphiques interactifs et d'applications web de data visualisation avec Plotly, Dash et Streamlit.

Cette formation est organisée en petit groupes (maximum 6 participants) afin de maximiser les échanges avec le formateur et entre participants.

#### **PLUS D'INFORMATIONS :**

 Formation disponible en intra ou en inter-entreprises Inscription : https://www.stat4decision.com/fr/formations/formation-data-visualisation-avec-python/

#### **Durée**

2.00 jours (14.00 heures)

## **Profils des stagiaires et prérequis**

*Profils :*

- *Prérequis :*
- son utilisation de la dataviz en python
- Data analyst désirant approfondir Connaissance du langage python et des bases de la manipulation de données avec python (numpy / pandas) ou ayant suivi la formation python pour la data science.
- Développeur web désirant construire des graphiques interactifs en python

# **Objectifs pédagogiques**

- Maîtriser les outils pour mettre en valeur graphiquement vos données avec Python
- Créer des data visualisation complexes avec Matplotlib, Seaborn et Plotly
- Créer des applications web de data visualisation avec Dash ou Streamlit

## **Programme détaillé**

- Les bonnes pratiques pour la data visualisation
	- Quelle visualisation choisir en fonction du contexte

#### **Stat4decision**

 37-39 avenue Ledru Rollin Paris 75012 Tel. 01.72.25.40.82 | E-mail : info@stat4decision.com | www.stat4decision.com Numéro SIRET: *81048985600015* | Numéro de déclaration d'activité: *11755352275 (auprès du préfet de région de: 75) Organisme de formation certifié Qualiopi pour ses actions de formation*

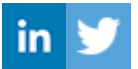

- Pièges à éviter pour visualiser des données et des résultats
- Les graphiques avec Python
	- -> Le package Matplotlib pour les graphiques
	- Panorama des graphiques disponibles
	- Gérer les options de vos graphiques
	- Le nuage de points
	- Les graphiques en bâtons (bar plot)
	- Les countour plot
	- Les histogrammes
	- Les graphiques pour représenter des données en 3 dimensions
	- -> Utiliser Seaborn pour obtenir des graphiques scientifiques
	- Le box plot ou la boîte à moustache
	- Le pair plot
	- Les matrices de graphiques
	- -> Ajouter des informations à vos graphiques :
	- Ajout de texte / annotations
	- Les légendes
	- Les colorbar
	- - > Créer des graphiques animés avec Python
	- Générer une vidéo à partir d'un graphique et Matplotlib
	- -> Afficher des données massives sous forme de graphiques
	- -> Quelques bases de cartographie
	- Utilisation de cartopy combiné à Matplotlib
	- Cartes interactives avec Folium
- Les graphiques interactifs et les applications web avec Python :
	- Le package Plotly et ses principes
	- Création de graphiques web interactifs avec Plotly
	- Les applications web avec Stremlit et Dash
	- Principe
	- Rapport au package shiny de R
	- Construction d'un tableau de bord pour visualiser vos données
	- Construction d'une application de reporting avec Streamlit ou Dash
	- Principes pour le passage en production

# **Organisation de la formation**

## **Moyens pédagogiques et techniques**

- Accueil des stagiaires dans une salle dédiée à la formation.
- Documents supports de formation projetés.
- Exposés théoriques
- Etude de cas concrets
- Mise à disposition en ligne de documents supports à la suite de la formation.
- Outils : Anaconda et python 3 ainsi que toutes les

# **Dispositif de suivi de l'exécution et d'évaluation des objectifs de la formation**

- Mises en situation.
- Cas pratiques validés par le formateur.
- Évaluation des connaissances (quizz / tests).

#### **Stat4decision**

 37-39 avenue Ledru Rollin Paris 75012 Tel. 01.72.25.40.82 | E-mail : info@stat4decision.com | www.stat4decision.com Numéro SIRET: *81048985600015* | Numéro de déclaration d'activité: *11755352275 (auprès du préfet de région de: 75)*

*Organisme de formation certifié Qualiopi pour ses actions de formation*

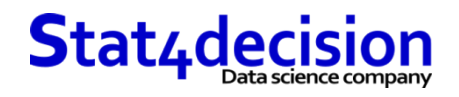

bibliothèques pour la data visualisation

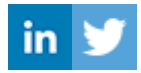

**Stat4decision**

 37-39 avenue Ledru Rollin Paris 75012 Tel. 01.72.25.40.82 | E-mail : info@stat4decision.com | www.stat4decision.com Numéro SIRET: *81048985600015* | Numéro de déclaration d'activité: *11755352275 (auprès du préfet de région de: 75) Organisme de formation certifié Qualiopi pour ses actions de formation*